## **ՏՐԻԲՈՆԱՉԻԻ ԹՎԵՐ**

Դուք երևի ծանոթ եք Տրիբոնաչիի հաջորդականությանը, որը սահմանվում է հետևյալ կերպ.

$$
a_0\!\!=\!\!0, a_1\!\!=\!\!0, a_2\!\!=\!\!1, a_i\!\!=\!\!a_{i\text{-}3}\!\!+\!\!a_{i\text{-}2}\!\!+\!\!a_{i\text{-}1}, \text{trp i}\!\geq\!\!3\!\!:
$$

Օգտվելով Տրիբոնաչիի թվերից` տրված m բնական թվի համար սահմանենք հետևյալ հաջորդականությունը.

 $b_0=a_0$  mod m,  $b_1=a_1$  mod m,  $\dots$ ,  $b_i=a_i$  mod m,  $\dots$ , (uluugn nn puun unn nu m-h):

Գրե՛ք ծրագիր, որը կորոշի {b<sup>i</sup> } հաջորդականության տարրերի կրկնման պարբերության երկարությունը: Այսինքն, որոշե՛ք այն k թիվը, որի համար

```
b_k = b_0, b_{k+1} = b_1, b_{k+2} = b_2, b_{k+3} = b_3, \ldots
```
## **Մուտքային տվյալներ**

Մուտքում տրված է m բնական թիվը (2≤m≤1000):

## **Ելքային տվյալներ**

Ելքում պետք է արտածել{ե<sub>i</sub>} հաջորդականության տարրերի կրկնման պարբերության երկարությունը: Եթե այդպիսի k գոյություն չունի, ապա արտածել No Solution:

## **Օրինակներ**

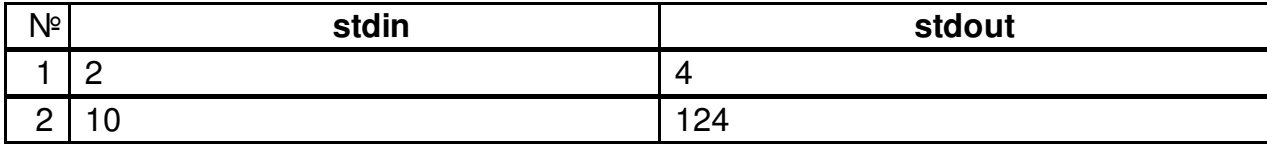

**Ծանոթություն:** Առաջին օրինակում, ունենք.

 ${a_i} \cdot 0, 0, 1, 1, 2, 4, 7, 13, 24, 44, 81, 149, 274, ...$ 

 $\{{\mathsf b}_{\mathsf i}\}$  - 0, 0, 1, 1, 0, 0, 1, 1, 0, 0, 1, 1, 0,  $\ldots$  , hետևաբար k=4 (կրկնվում է` 0, 0, 1, 1 ենթահաջորդականությունը)։